## รายงานผ่านระบบ Google Form

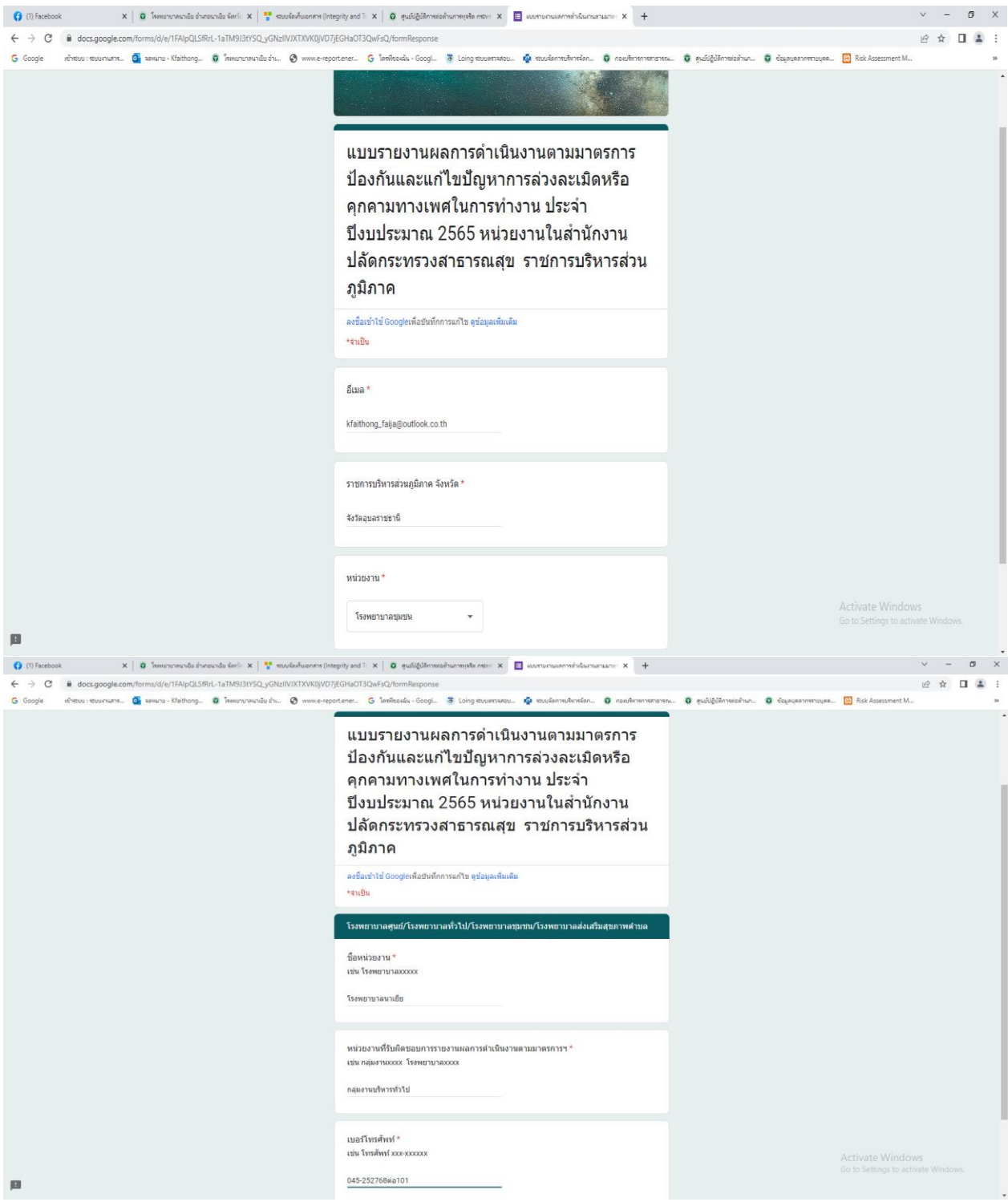

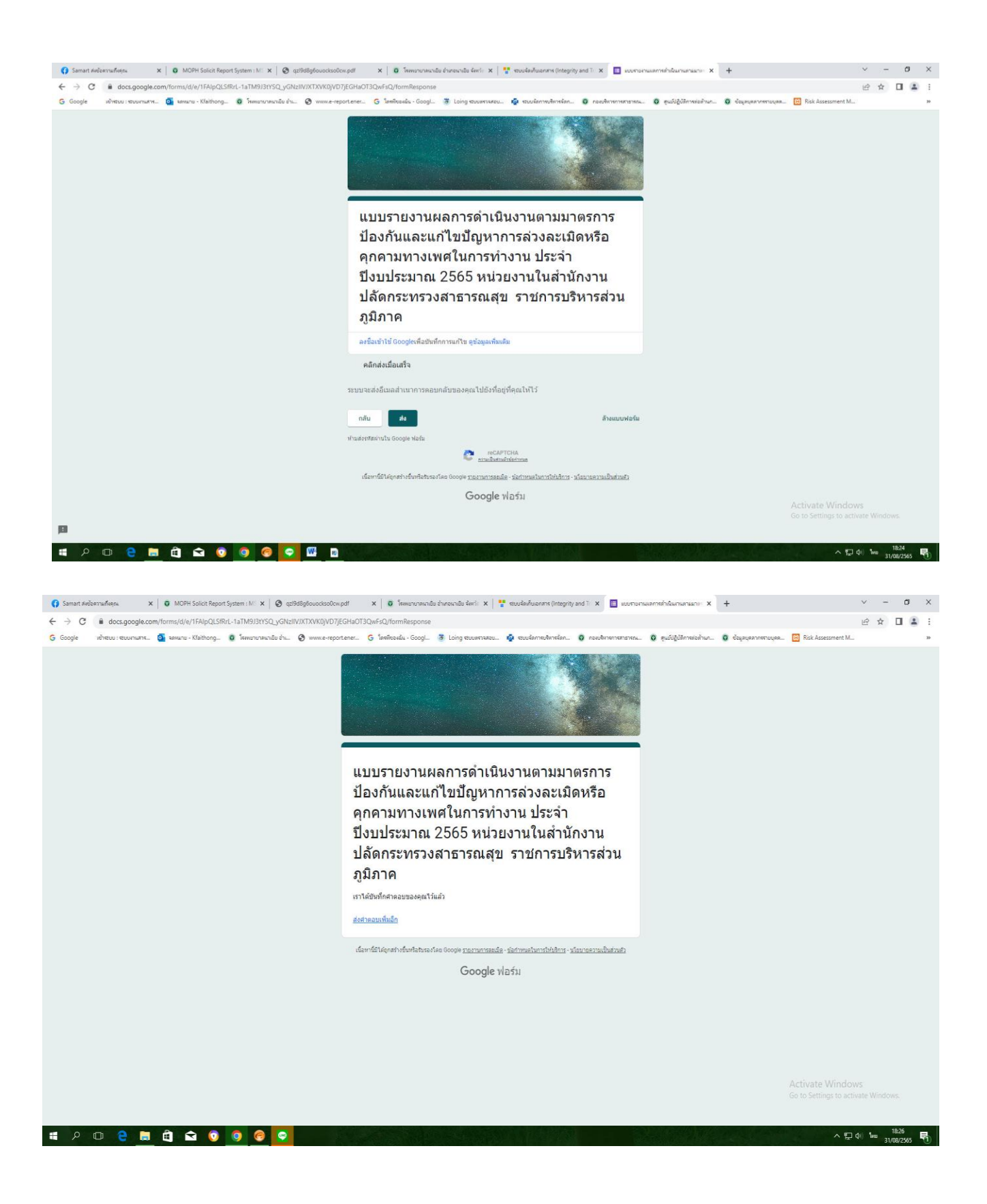